## **Brug af påmindelse**

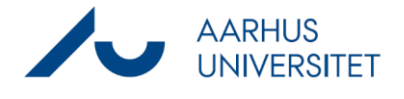

Denne vejledning beskriver, hvordan du bruger Påmindelser til hjælp i din sagsstyring. Eksempelvis påmindelser om svarfrister eller deadlines.

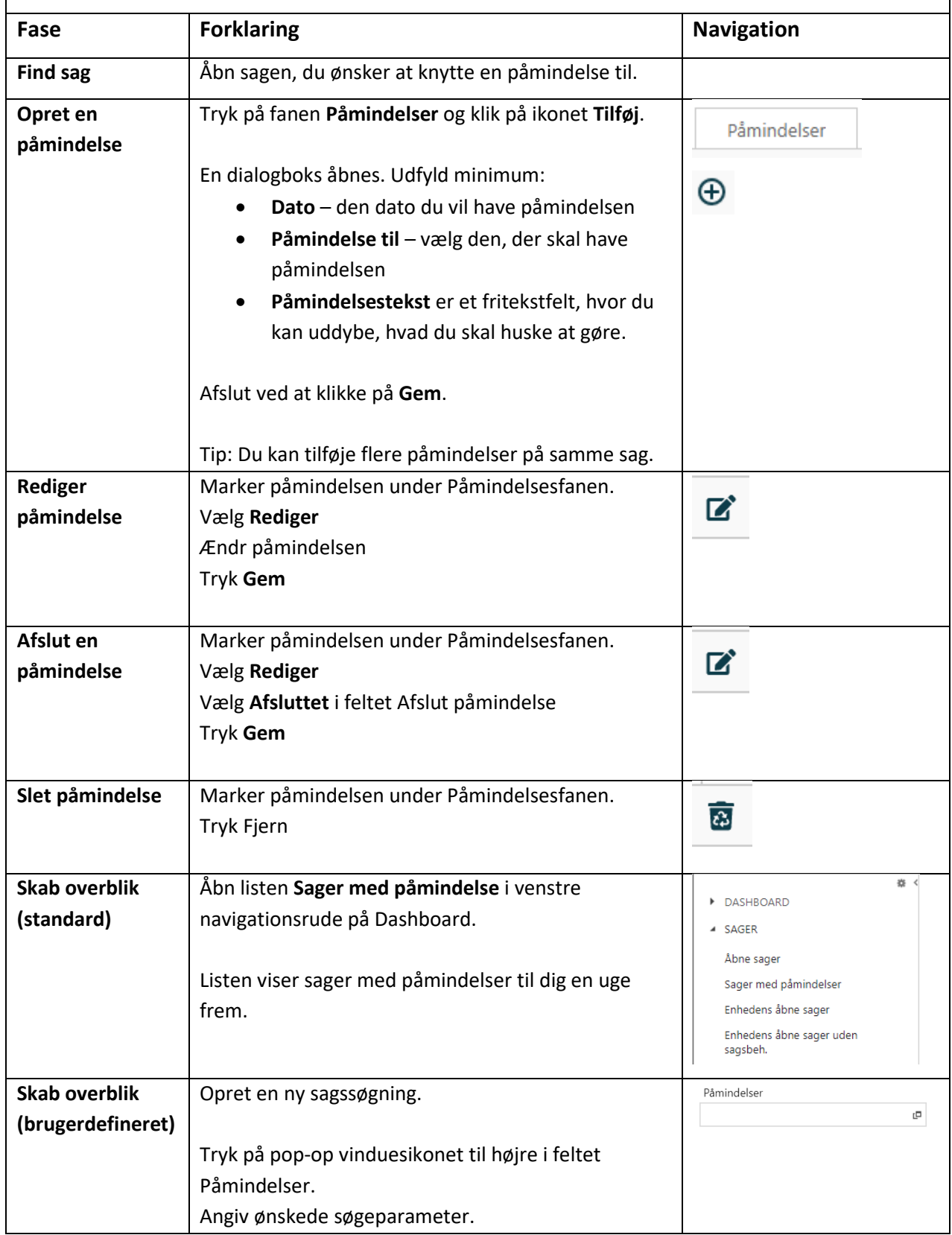

## **Brug af påmindelse**

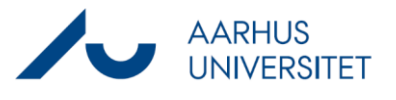

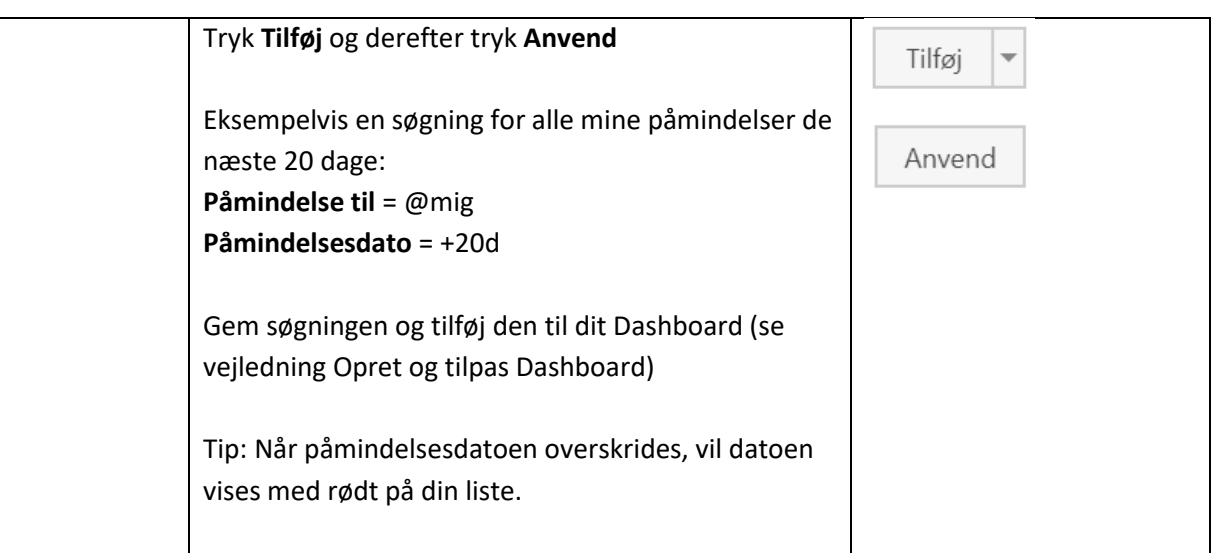